## オーディオ

## **SDメモリーカード・USBメモリーを再生する**

- ●本機では、SDメモリーカード·USBメモリーを使用して、パソコンなどで保存した音 楽(MP3/WMA/AAC/FLAC/WAV)、動画(MP4/AVI/MKV/ASF/WMV)の再生 ができます。
- ●本機では、SD-Audio規格準拠の音楽データは再生できません。
- ●本機でSDメモリーカードに録音した音楽データを再生するときは、(P.56)をご 覧ください。
- ●データ作成時の留意点については、(P.108)をご覧ください。

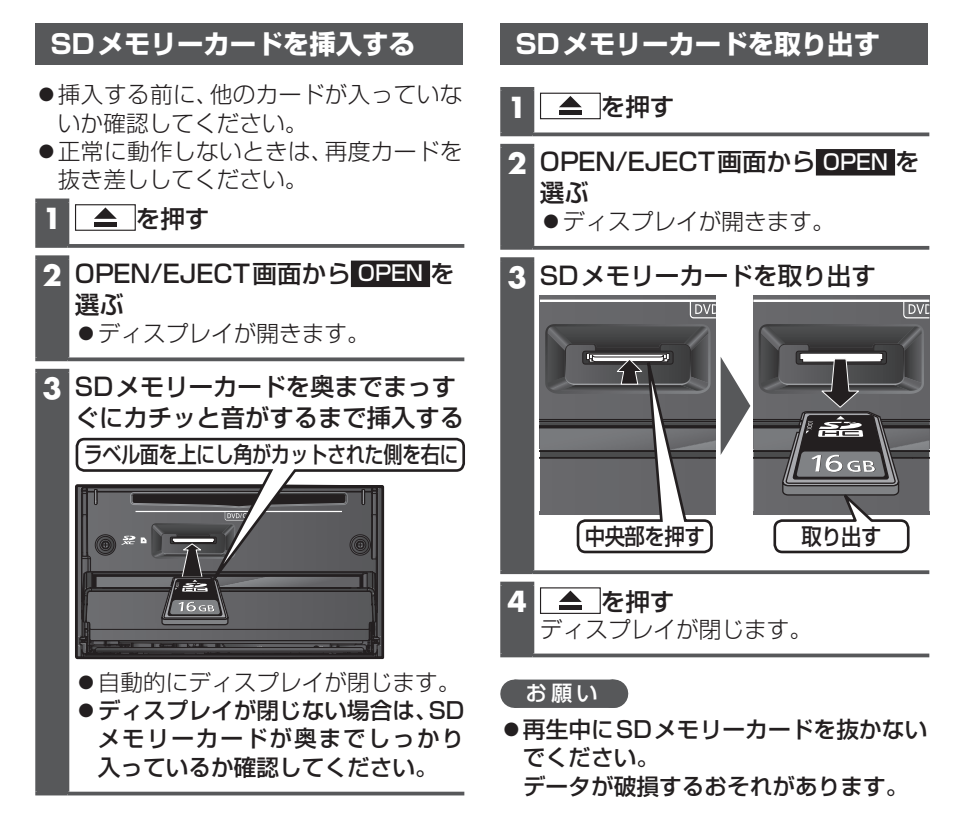